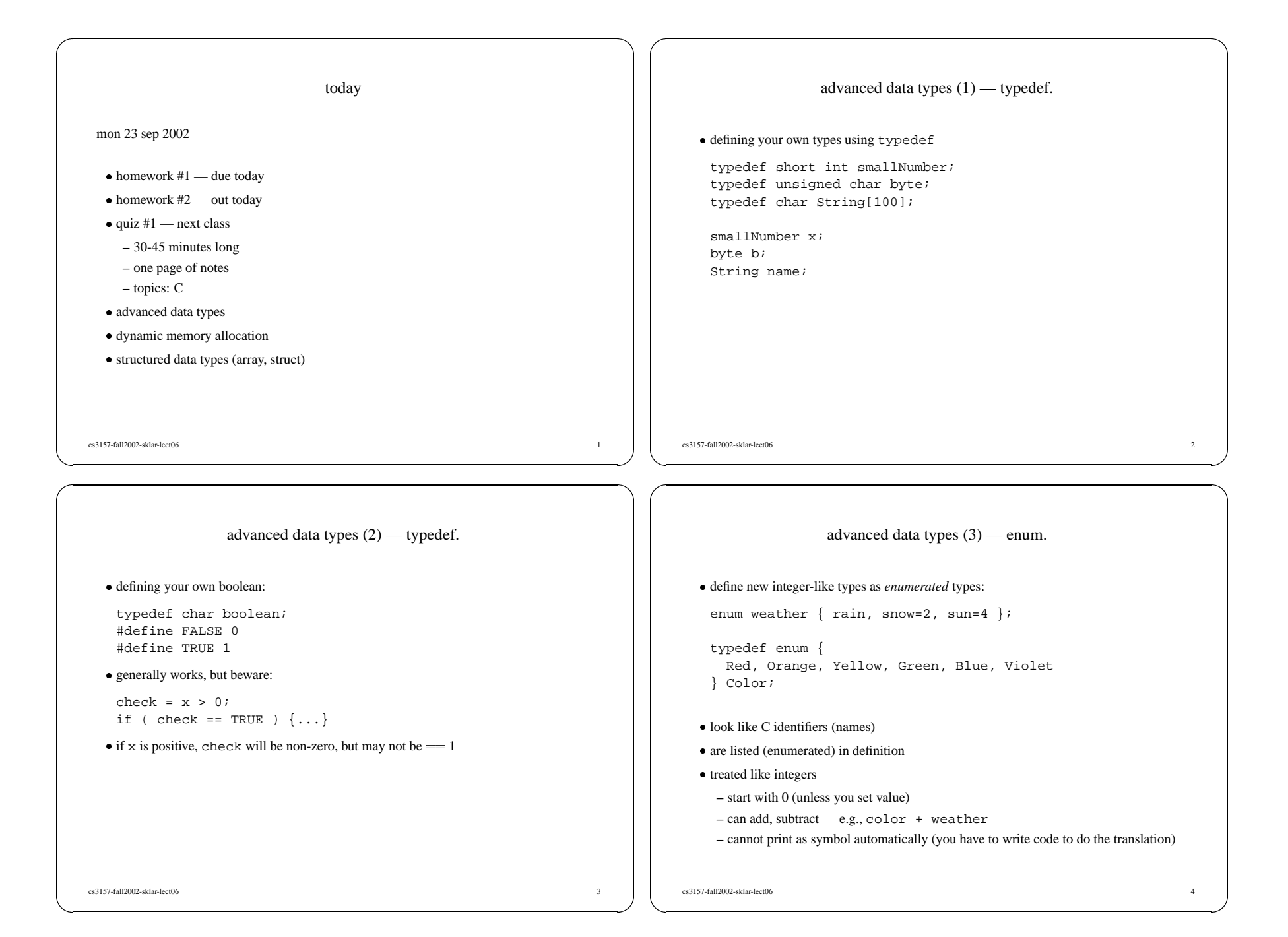

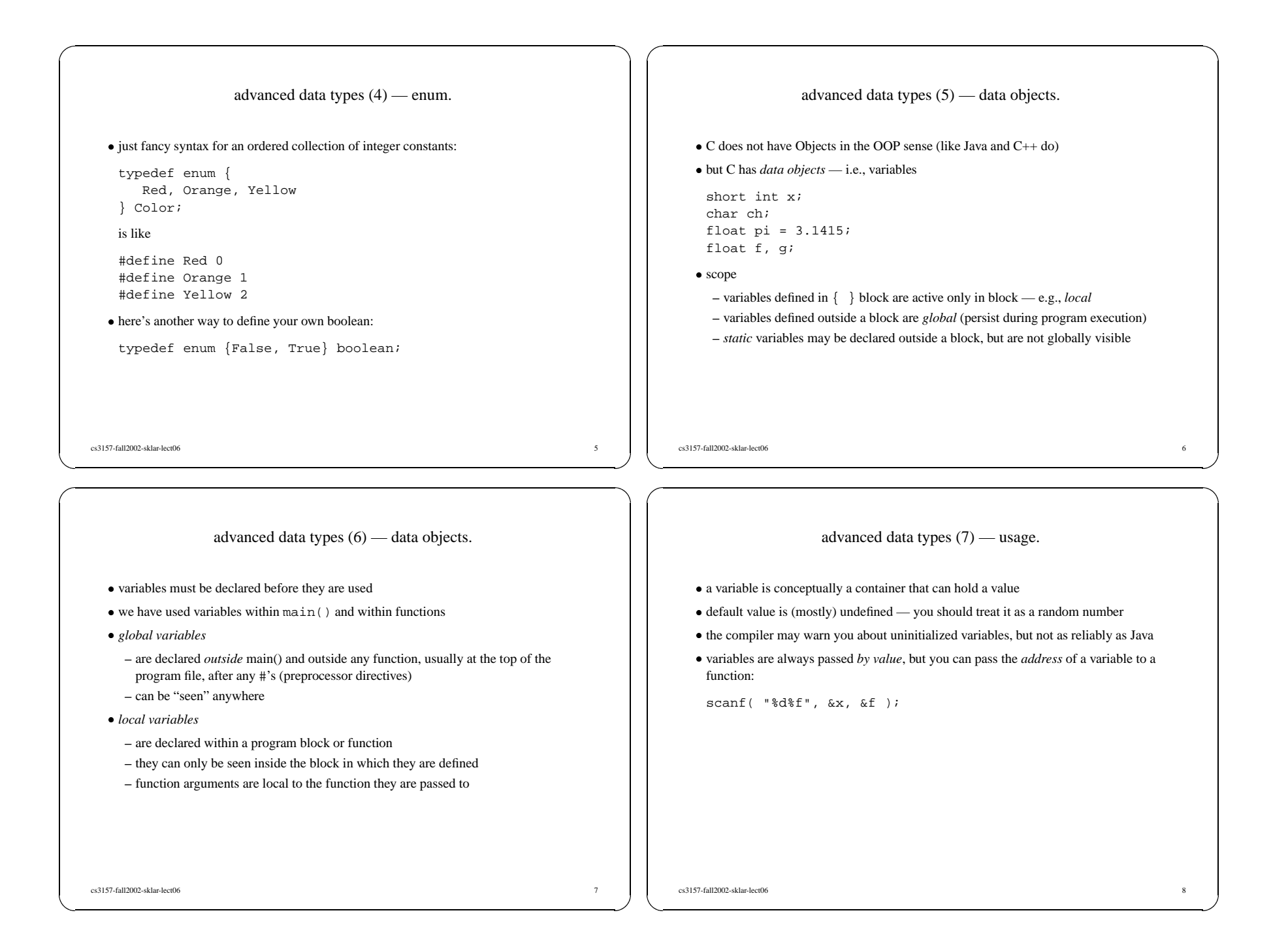

## advanced data types (8) — sizes.

- every data object in C has:
- every data object in C has:<br>- a name and data type (s<br>- an address (its relative **–** <sup>a</sup> name and data type (specified in definition)
- **–** an address (its relative location in memory)
- **–** <sup>a</sup> size (number of bytes of memory it occupies)
- **–** visibility (which parts of program can refer to it)
- **–** lifetime (period during which it exists)
- -Unlike scripting languages and Java, all C data objects have <sup>a</sup> fixed size over their lifetime
	- **–** *excep<sup>t</sup> dynamically created objects*
- size of object is determined when object is created: size of object is determined when object is created:<br>
– global data objects at compile time (data)<br>
– local data objects at run-time (stack)
	- **–** global data objects at compile time (data)
	-
	- **–** dynamic data objects by programmer (heap)

```
cs3157-fall2002-sklar-lect06\sim 9
```
## dynamic memory allocation (1).

- $\bullet$  malloc() allocates a block of memory:
- *malloc()* allocates a block of memory:<br>void \*malloc( size\_t size void \*malloc( size\_t size );
- lifetime of the block is until memory is freed, with *free()*:<br>void free( void \*ptr );

void free( void \*ptr );

-example:

int \*dynvec, num\_elements; printf( "how many elements do you want to enter? " ); scanf( "%d", &num\_elements ); dynvec <sup>=</sup> (int \*)malloc( sizeof(int) \* num\_elements );

cs3157-fall2002-sklar-lect06 $\sim$  10

dynamic memory allocation (2).

```
• memory leaks — memory allocated that is never freed:
```

```
memory leaks — memory allocated that is never freed:<br>
char *combine (char *s, char *t ) {<br>
u = (char *)malloc(strlen(s) + sti)char *combine( char *s, char *t ) {
      u = (char *)malloc( strlen(s) + strlen(t) + 1 );
      if ( s != t ) {
         strcpy( u, s );
         strcat( u, t );
         return u;
      }
      else {
         return 0;
      }
  \} /* end of combine() */
· u should be freed if return 0; is executed
  u should be freed if return 0; is executed<br>but you don't need to free it if you are still usi
```
-but you don't need to free it if you are still using it!

```
dynamic memory allocation (3).
```
- · note: malloc() does not initialize data
- note: malloc() does not initialize data<br>you can allocate and initialize with "callocate"<br> $\frac{1}{2}$   $\frac{1}{2}$   $\frac{1}{2}$   $\frac{1}{2}$   $\frac{1}{2}$   $\frac{1}{2}$   $\frac{1}{2}$   $\frac{1}{2}$   $\frac{1}{2}$   $\frac{1}{2}$   $\frac{1}{2}$   $\frac{1}{2}$   $\frac{1}{2}$   $\$ -you can allocate and initialize with "calloc":
- void \*calloc( size\_t nmemb, size\_t size );
- **–** calloc allocates memory for an array of nmemb elements of size bytes each and returns a pointer to the allocated memory. The memory is set to zero.
- you can also change size of allocated memory blocks with "realloc": you can also change size of allocated memory blocks with "realloc":<br>void \*realloc( void \*ptr, size\_t size);<br>mallocated to burstar and the size of the memory block pointed to burstar

```
void *realloc( void *ptr, size_t size );
```
- **–** realloc changes the size of the memory block pointed to by ptr to size bytes. The contents will be unchanged to the minimum of the old and new sizes; newly allocated memory will be uninitialized.
- these are all functions in stdlib.h
- these are all functions in stdlib.h<br>for more information: unix\$ mar for more information: unix\$ man malloc<br>filmed which is

cs3157-fall2002-sklar-lect06

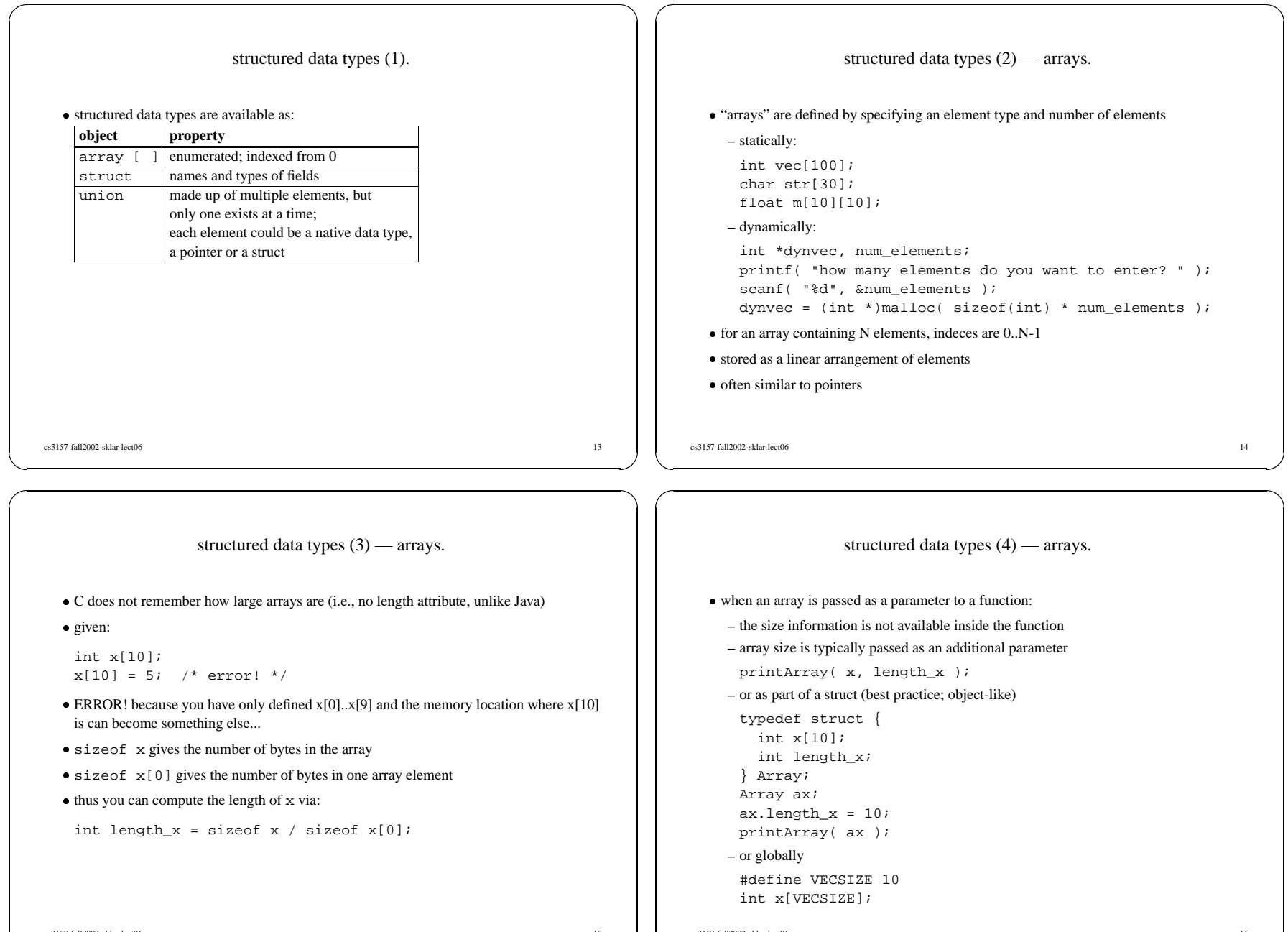

cs3157-fall2002-sklar-lect06

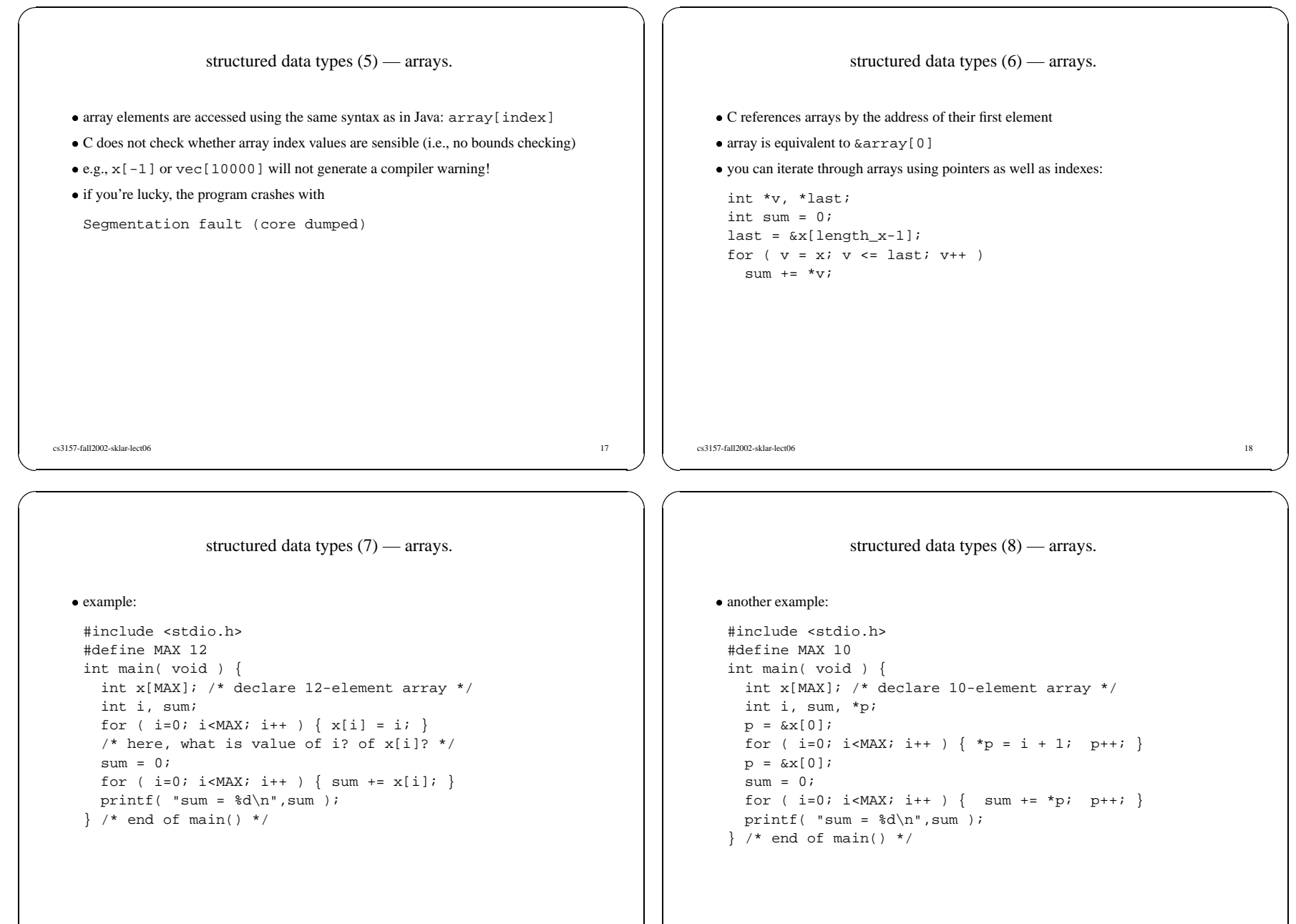

## cs3157-fall2002-sklar-lect06

 $19$ 

 $\sim$  20

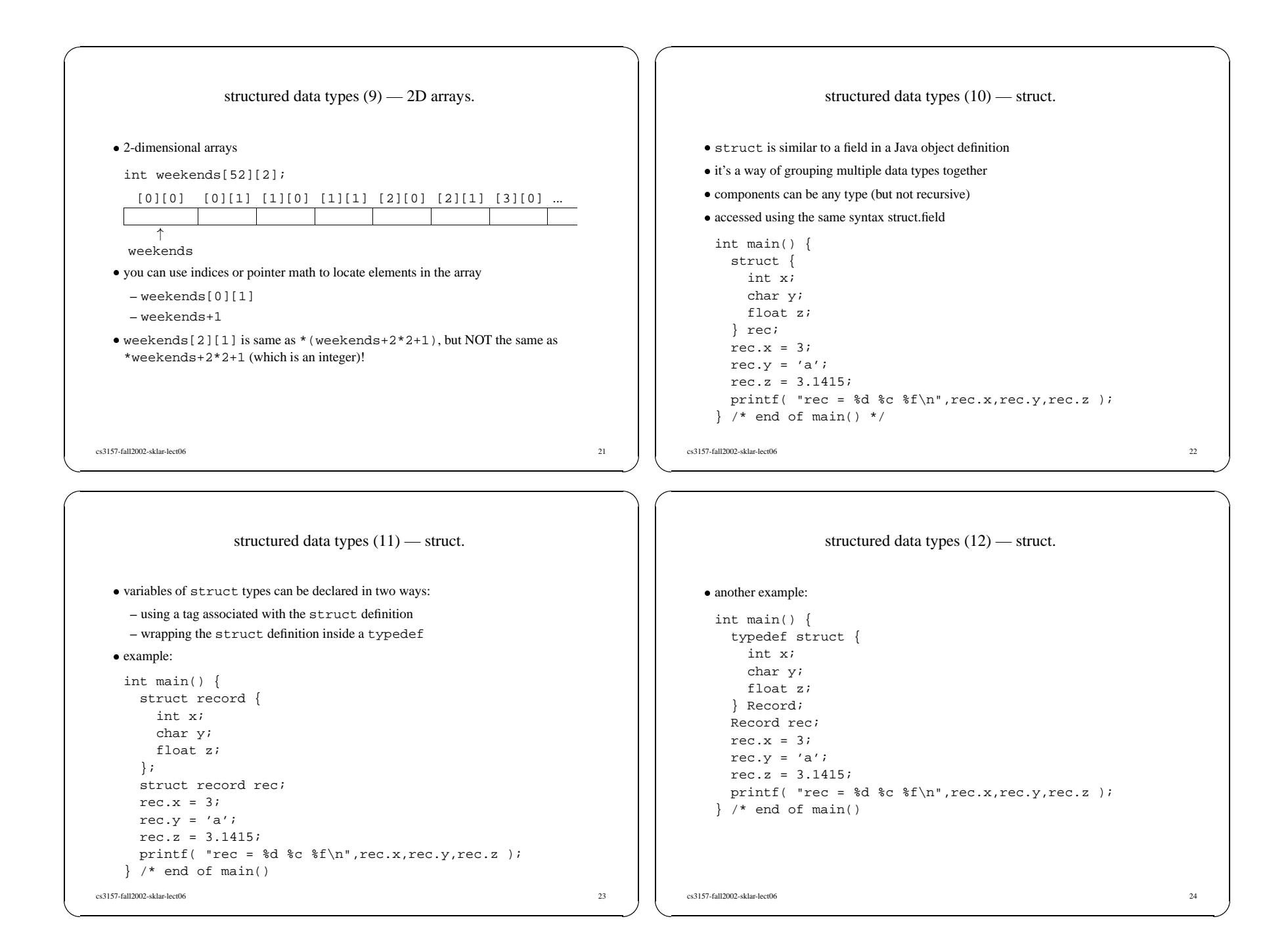

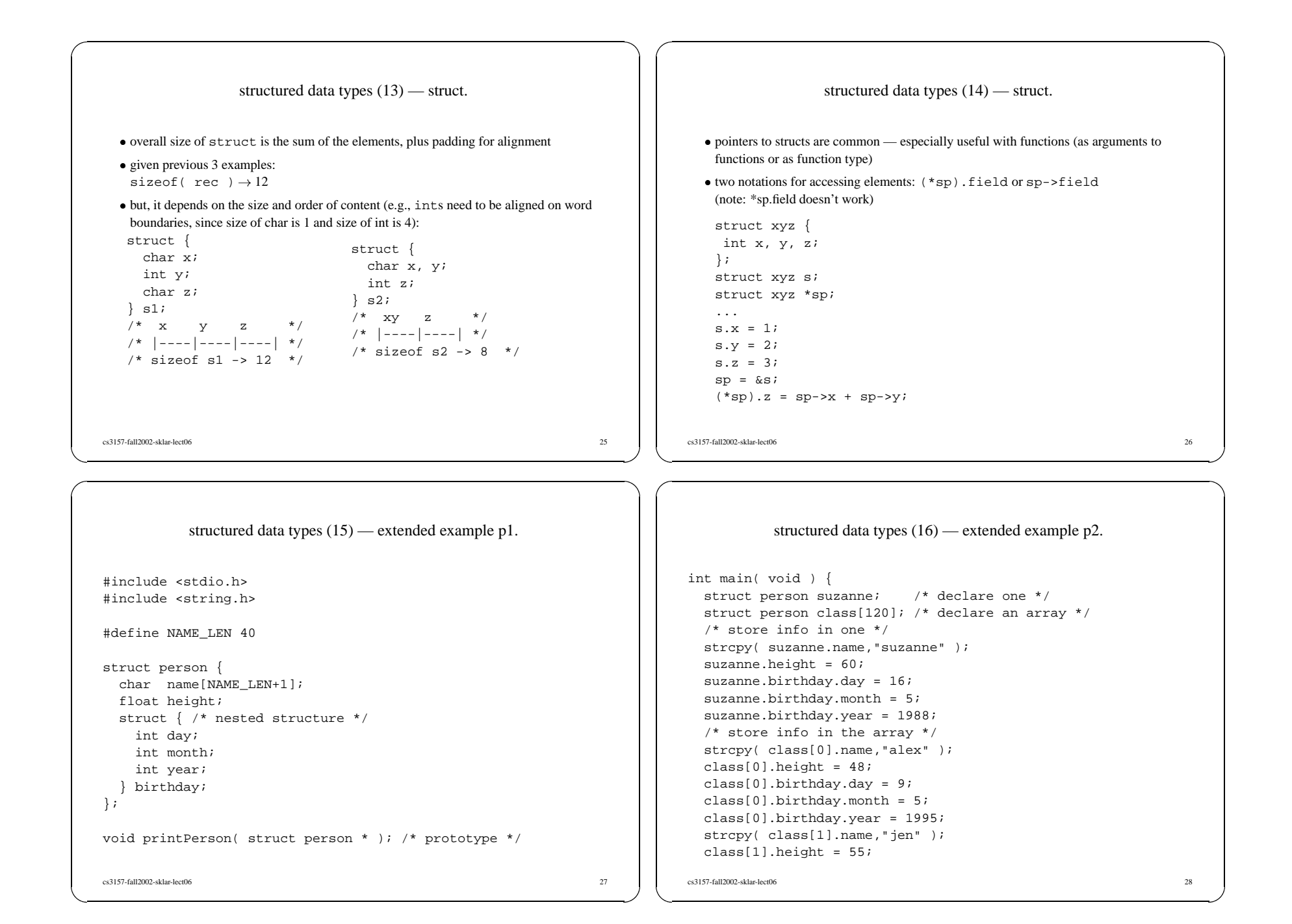

```
structured data types (17) — extended example p3.
```

```
class[1].birthday.day = 14;
  class[1].birthday.month = 4;
  class[1].birthday.year = 1992;
  /* print them... */
  printPerson( &suzanne );
  printPerson( &class[0] );
  printPerson( &class[1] );
} /* end of main() */
void printPerson( struct person *p ) {
  printf( "name = [s]\n", p->name );
  printf( "height = $5.2f inches\n", p->height );
  printf( "birthday = %02d/%02d/%4d\n",p->birthday.day,
           p->birthday.month,p->birthday.year );
}
```
cs3157-fall2002-sklar-lect06

 $29$